Wiimote Control With Key [32|64bit]

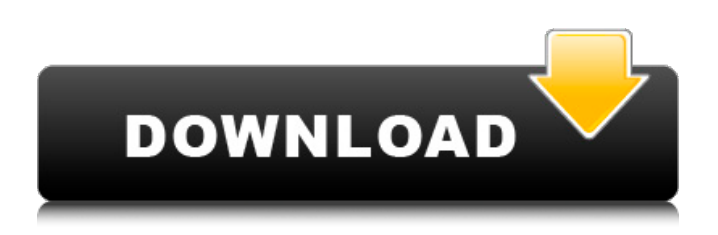

**Wiimote Control (LifeTime) Activation Code Free For Windows [Updated] 2022**

\* Full text description and support is given at \* Manual: \* Features: \* Download: \* Download Lite: \* Stable Version: \* Latest Version: \* Lite: File history: The Wiimote Control Activation Code Lite version does not have support for the Wiimote Bluetooth device that is shipped with the bundled Wiimote. Wiimote Control Download With Full Crack Lite Features: \* Large font size \* Lightweight application \* Non-modified Features: Brightness, Screen, Decode, H.264, Playback, Press-to-Play, Scanning, Set VolumeDaily Show Correspondent

Michelle Wolf Delivers Spot-On Take Down Of Cis Women Of MAGA: 'America's Junior Trump' White House press secretary Sarah Huckabee Sanders leaves the briefing room after an exchange with reporters Michelle Wolf at the White House in Washington, U.S., September 17, 2018. REUTERS/Leah Millis Share this: White House press secretary Sarah Huckabee Sanders leaves the briefing room after an exchange with reporters Michelle Wolf at the White House in Washington, U.S., September 17, 2018. REUTERS/Leah Millis Michelle Wolf, correspondent for The Daily Show, delivers a scathing monologue hitting the White House Press Briefing Room for their treatment of trans journalist April Reign. Wolf repeatedly describes the White House

as "the most transparent" administration in

history, and notes that Sanders and her team have been forced to explain President

#### Trump's tweets, which are "not

**Wiimote Control With Product Key PC/Windows [Updated] 2022**

- Ability to disable the Wiimote emulation during file transfers. - Support for most Bluetooth devices that support the BTLE profile. - Status bar for showing the Wiimote connection status. - Hotkeys to emulate the Wiimote buttons. - The system tray icon can be hidden or disabled. - Change the look of the Wiimote buttons using skins. - Ability to save the current position of the remote control. - Ability to save the clipboard. - Ability to open multiple clipboards. - Ability to simulate clicks with the buttons. - Simple, minimalist and user-friendly interface. - Additional buttons for each track. - Multiple languages support. - The game feels like you are holding it in your hands. - The system tray

can be removed from the system. - Ability to display or hide the main interface (in game). - Ability to stretch the game title and customize the game icon. - Ability to split the on screen controls into multiple sections. - Ability to show the standard fullscreen menu or only show the controls. - Ability to easily change skins. - Ability to hide the controls (in game). - Ability to open and manage multiple clipboards. - Edit clipboards. - Ability to undo and redo clipboards. - Multiple clipboards can be used simultaneously. - Ability to cut and paste from clipboard into clipboard. - Ability to synchronize the Wiimote position with the clipboard. - Ability to emulate a Wiimote button. - New options: - Copy/Paste key. - Low quality folder. - Monochrome color. - Default color. - Disable IME options. - Hide Wiimote Control interface. - Double click to show the

fullscreen menu. - Appearance settings. - Ability to set the hotkey for each mode. - Ability to change the color of the mode names. - Ability to hide the display of the host device in the game. - Ability to scroll through the games and show the menu of the next game. - Ability to scroll through the games and show the menu of the last game. - Ability to display one more the game clipboards. - Ability to display or hide the navigation system. - Ability to change skins. - Ability b7e8fdf5c8

#### **Wiimote Control**

\* Click the Start button and Wiimote Control will start in the system tray. \* The Wiimote device must be connected and recognized by the system. Wiimote Control will display the information about it. \* Use the 'Connect' button on the right to connect to the Wiimote and control it. \* The Wiimote Control functions are described in the Help section. Please note that Wiimote Control uses 0.2% of your computer's resources and is not designed to work with other programs. To locate Wiimote Control open Control Panel>Programs>Programs and Features>Browse Soft... Notes: \* This is a demo. For full functions, purchase the full version. \* Please use this download file ONLY if the application is not working on your PC. The following button is not bound to the specified action. "To connect and

disconnect from the Wiimote controls this Wiimote, click the A button. To change the Wiimote orientation, click the B button and rotate the Wiimote." "Rotate the Wiimote so that it points toward you to enable orientation-specific controls. The orientation depends on the position of the Wiimote. For example, when the Wiimote is in the horizontal position, a circle is displayed on the screen to indicate the Wiimote's orientation. As the Wiimote is rotated, the circle that is attached to the Wiimote indicates the orientation. Once the Wiimote is oriented in the desired position, click the A button to connect to the Wiimote controls." "In the orientationspecific controls, press the A button to connect to the Wiimote controls. In the controls, use the B and  $+/-$  buttons to control the volume and A and - to control the media playback. For example, if you tap

# the A button and hold it down for a few seconds, you can pause the playback. In the controls, the A button activates the next track, and the B button activates the previous track." Fingerprint Reader is a free, easy-to-use fingerprint recognition application. To locate Fingerprint Reader click the "Start" button and you will see the options "Options" "Exit" and "Help". Fingerprint Reader Description: Fingerprint Reader lets you use your fingers as your fingerprint reader. For each finger you put on the reader, a green circle will

**What's New In?**

----- You can view the system tray icon that shows the connection state. The program does not depend on any other application and can be disabled just by quitting it. Wiimote Control will load the

system tray background to be able to present the connection options to the user while minimizing the clutter. This way you can easily use the Wiimote as a remote control while you surf the web, use your favorite chat program or do anything else. What you can do with Wiimote Control:

----------------- - connect the Wiimote using Bluetooth - use the Wiimote buttons as multimedia keys - view the connection status in the system tray connect several Wiimotes - enable or disable the mobile preview - enable/disable mobile support (only works with modern browsers) - enable/disable Wiimote Settings - change the Wiimote battery level - change the Wiimote data - change Wiimote firmware (only supports firmware version 2.0) - view the crash log System requirements: -------------------- You must have Bluetooth enabled in your computer.

## You can easily install it following the installation steps in the Bluetooth control panel. WANT TO WRITE A REVIEW? Click on the button below to start a personal review of the application.Q: How to add an image to a label in python/Tkinter? Hello guys, I need help. I want to make a simple program in python/Tkinter. I don't want to make it with one button and textbox and then enter the numbers and the coordinates of the image. I want to make a simple program where I just click on a button, and a label shows the image (the one I clicked). I want to use the.png format. How would I do that? A: Assuming you have a picture stored in image file.png and the text you want to label is in text file.txt, try the following (I will update if I can figure out a better way to do it): from Tkinter import \* from PIL import ImageTk, Image root  $= Tk()$  $canvas = Canvas(root, width=100,$

# height=100) canvas.grid(row=0,  $column=0)$  img  $=$ ImageTk.PhotoImage(Image.open("image\_

**System Requirements:**

RAM: 4 GB PVR: 400 Mhz or higher OpenGL: 1.1 or higher Graphics: DirectX9 or higher Hard Disk Space: 512 MB Mac OSX v10.4 or higher DirectX: 9.0c or higher Video Card: 1 GB CPU: Pentium 4 1.8 Ghz or higher Audio: DirectX compatible, 1024/2048/3072 sample rates Installation: The installer will download the files and place them

## Related links:

[https://shapshare.com/upload/files/2022/07/DSzObvmA3lesj14wGqxI\\_04\\_d33c4f35f3b6fa84186845734040eb76\\_file.pdf](https://shapshare.com/upload/files/2022/07/DSzObvmA3lesj14wGqxI_04_d33c4f35f3b6fa84186845734040eb76_file.pdf) https://www.camptalk.org/wp-content/uploads/2022/07/Table\_Manager\_Crack\_2022.pdf <https://citywharf.cn/abzu-crack-keygen-download-pc-windows/> <https://www.theccgway.com/wp-content/uploads/2022/07/winfump.pdf> <https://techessay.org/abcausexceltaskreminder-free-download-win-mac-updated-2022/> <https://www.cameraitacina.com/en/system/files/webform/feedback/freeaccount.pdf> <https://wakelet.com/wake/kS3DJeFKeDrQTDtcY8Eds> [https://fescosecurity.com/wp-content/uploads/2022/07/DOS\\_Viewer.pdf](https://fescosecurity.com/wp-content/uploads/2022/07/DOS_Viewer.pdf) [http://www.abbotsfordtoday.ca/wp-content/uploads/2022/07/Yearly\\_Message\\_Filing\\_Crack\\_\\_\\_Free.pdf](http://www.abbotsfordtoday.ca/wp-content/uploads/2022/07/Yearly_Message_Filing_Crack___Free.pdf) [https://wanaly.com/upload/files/2022/07/rZK3rjbevbZyEhJbfExl\\_04\\_d33c4f35f3b6fa84186845734040eb76\\_file.pdf](https://wanaly.com/upload/files/2022/07/rZK3rjbevbZyEhJbfExl_04_d33c4f35f3b6fa84186845734040eb76_file.pdf) [https://chatbook.pk/upload/files/2022/07/TKxcemSePtv76CbOmkZg\\_04\\_d33c4f35f3b6fa84186845734040eb76\\_file.pdf](https://chatbook.pk/upload/files/2022/07/TKxcemSePtv76CbOmkZg_04_d33c4f35f3b6fa84186845734040eb76_file.pdf) <https://sauvage-atelier.com/advert/rtplay/> [http://lesscontbin.yolasite.com/resources/Outpost-Security-Suite-Free-Crack---Activation-Code-With-Keygen-Free-Download-](http://lesscontbin.yolasite.com/resources/Outpost-Security-Suite-Free-Crack---Activation-Code-With-Keygen-Free-Download-For-Windows-Latest.pdf)[For-Windows-Latest.pdf](http://lesscontbin.yolasite.com/resources/Outpost-Security-Suite-Free-Crack---Activation-Code-With-Keygen-Free-Download-For-Windows-Latest.pdf) <https://4w15.com/papel-1-0-0-1-crack-full-product-key/> [https://earthoceanandairtravel.com/wp-content/uploads/2022/07/AutoPatch\\_Crack\\_\\_\\_Free\\_Registration\\_Code\\_MacWin.pdf](https://earthoceanandairtravel.com/wp-content/uploads/2022/07/AutoPatch_Crack___Free_Registration_Code_MacWin.pdf) [https://wakelet.com/wake/zpY49qt0pUJ2-mmaUSRp](https://wakelet.com/wake/zpY49qt0pUJ2-mmaUSRp-)<https://www.enveth.gr/advert/kx-ta-programmator-crack-activation-code-with-keygen-updated-2022/> [https://rakyatmaluku.id/upload/files/2022/07/Wu1QpkpU3BJ4oGis71Vb\\_04\\_15b7430d1b4c87accc573efa5e9931b8\\_file.pdf](https://rakyatmaluku.id/upload/files/2022/07/Wu1QpkpU3BJ4oGis71Vb_04_15b7430d1b4c87accc573efa5e9931b8_file.pdf) <http://rootwordsmusic.com/2022/07/04/static-backup8-crack-license-keygen-download-2022-latest/> <http://descargatelo.net/?p=27909>